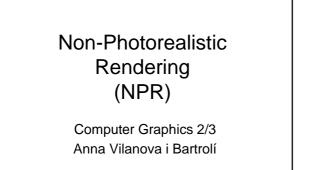

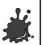

#### Overview

Introduction.

Anna Vilanova i Bartrolí

- Outlines extraction.
- Pen-and-ink illustration.
- Painterly rendering(brush strokes).
  Impressionist, expressionist, watercolor.

2/46

Technical illustration.

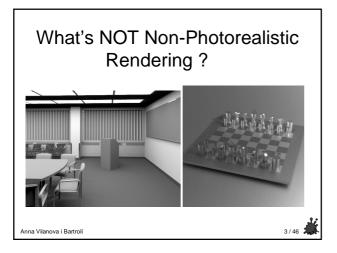

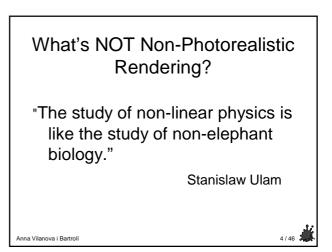

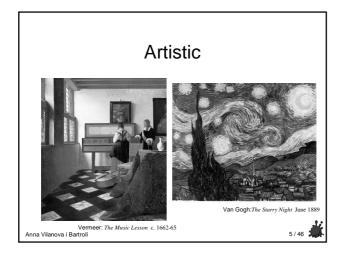

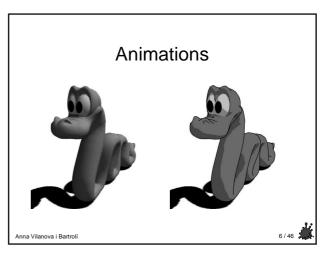

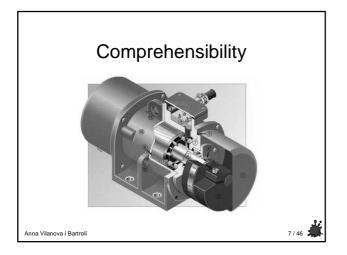

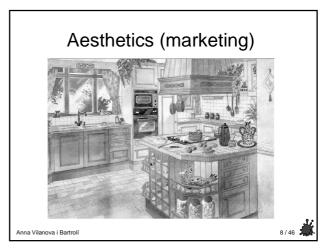

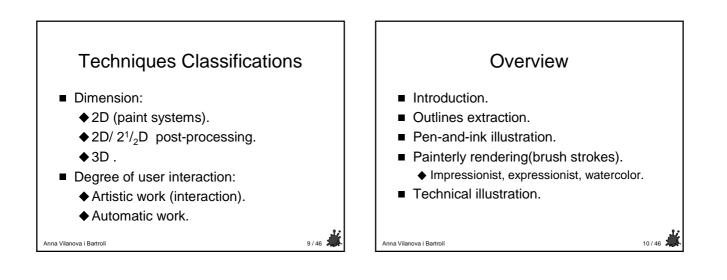

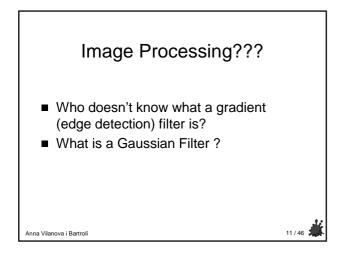

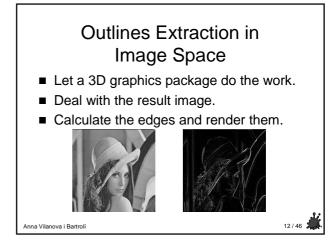

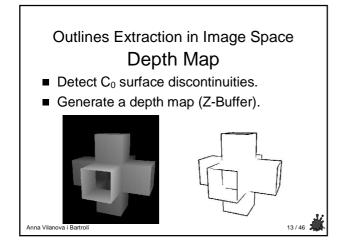

### Outlines Extraction in Image Space Normal Map

Detect C<sub>1</sub> discontinuities.

Anna Vilanova i Bartrolí

- 2nd order differential (noisy).
- Surface normal map calculation.
  - Can be generated using a general graphics package:
    (R,G,B) image -> (x,y,z) Normal.

14/46

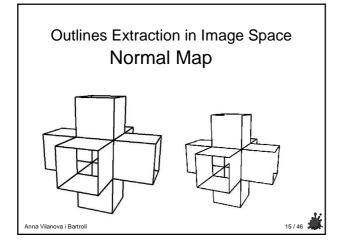

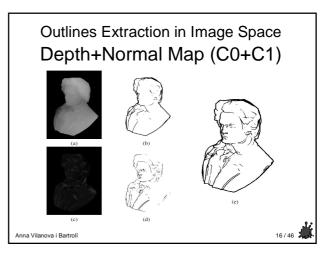

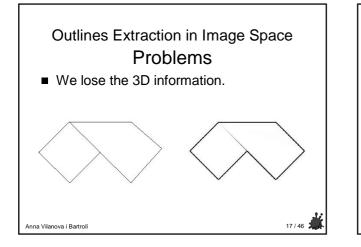

## Outlines Extraction in Object Space

- More involved than the image space.
- Higher precision curves:
  - Silhouettes.
  - Surface boundaries.
  - ♦ Creases.

Anna Vilanova i Bartrolí

♦ Self-intersections.

#### 3

18/46

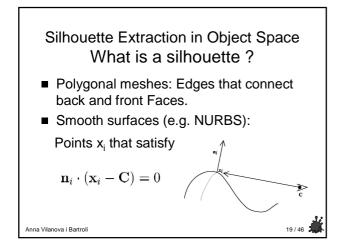

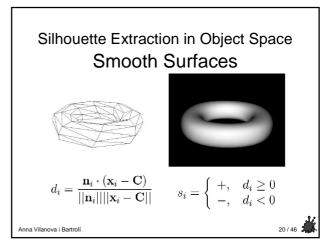

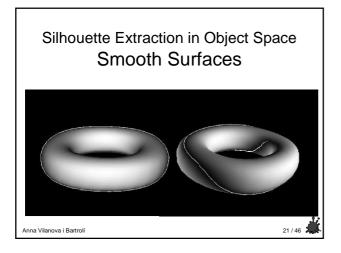

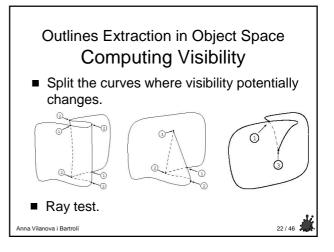

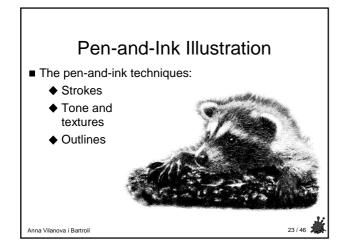

# Pen-and-Ink Illustration Pipeline

- Pen-and-ink illustration pipeline elements from the 3D graphics pipeline:
  - 3D model. Textures assigned to the 3D surfaces.
  - ◆ Lighting model: Phong model.
  - ♦ Visible surface algorithm (BSP-tree).
  - ♦ Shadow algorithm.

Anna Vilanova i Bartrolí

24/46

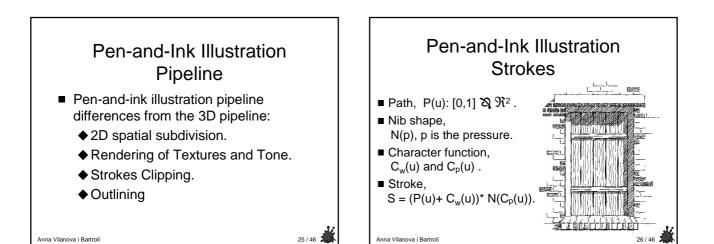

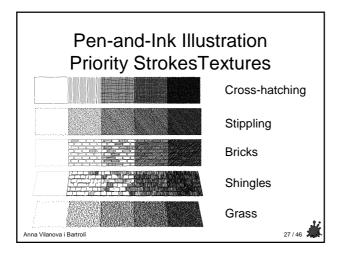

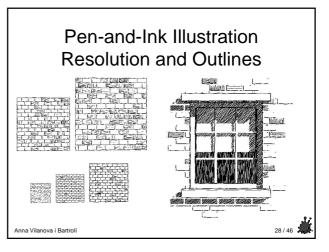

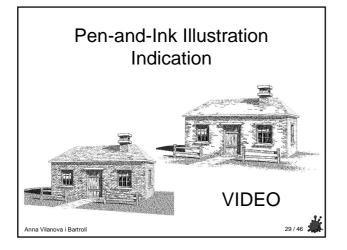

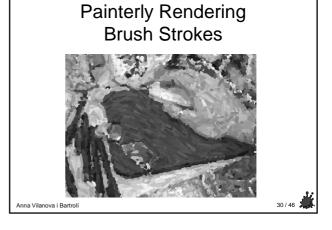

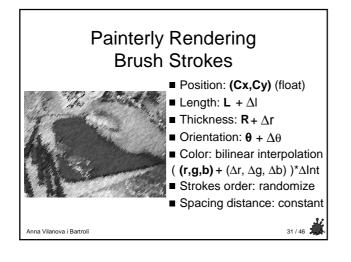

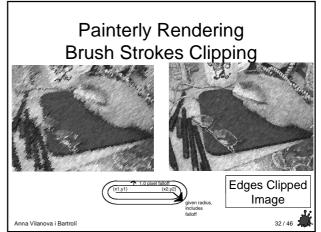

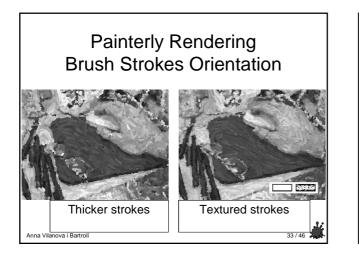

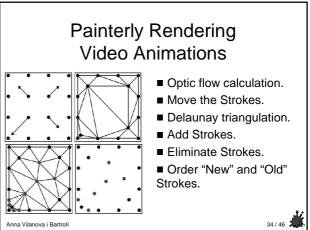

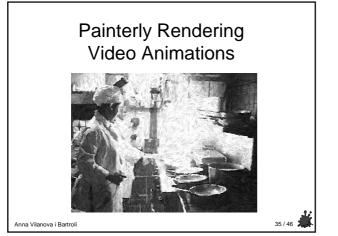

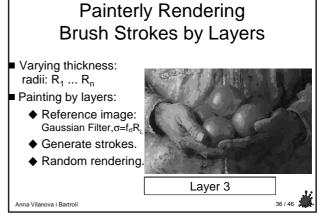

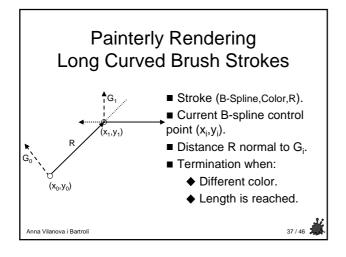

### Painterly Rendering Rendering Styles

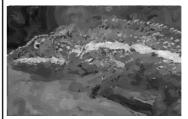

Impressionism Expressionism Pointillism

38/46

Watercolor

Anna Vilanova i Bartrolí

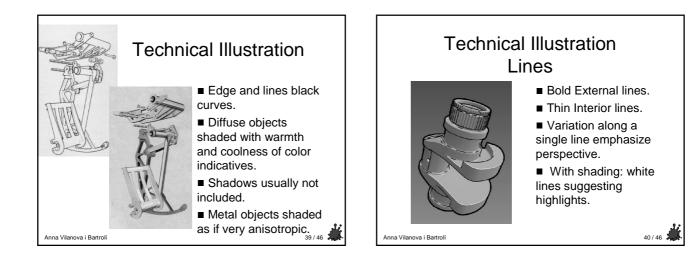

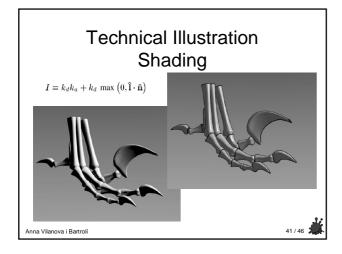

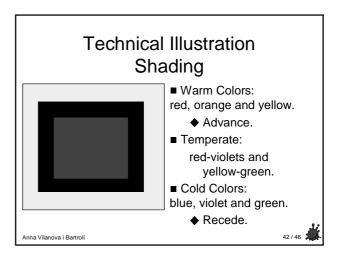

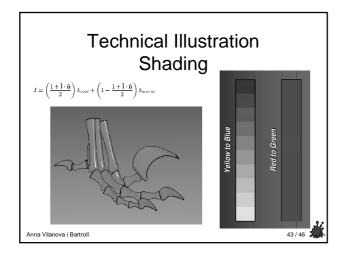

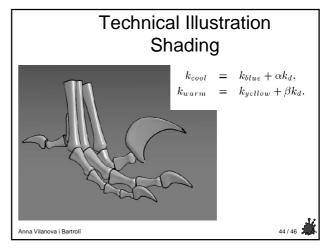

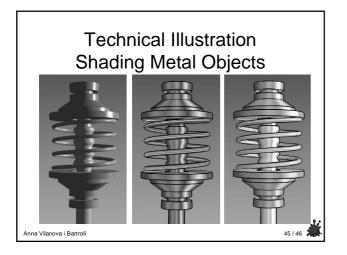

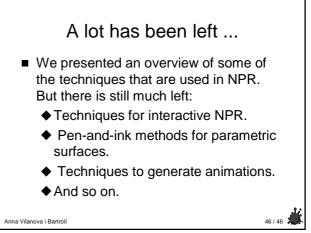